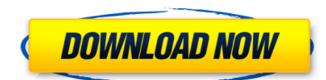

#### Adobe Photoshop 2021 (Version 22.4.1) Serial Number Full Torrent Free Download

In this Photoshop tutorial, I am going to show you how to make a vegetable parfait cup, that is, a parfait cup that has fruit sitting in the yogurt and is decorated like a cupcake. The parfait cup is a very quick and easy project to do and is suitable for beginner to intermediate users. Using any photo editors that you can use as well, such as Paparazzi. Follow me on Facebook and Pinterest to get the latest tutorials and tips on Photoshop and graphic design from 10 Minute Do. 1. Materials Needed The project is very simple, so the materials will not be difficult to find. Template of the cup with the Photoshop file Draw the exterior of the cup in the template We need a template for this project, and I prefer to make my templates using Draw or Illustrator rather than using Photoshop's rectangle tool. I do this so that I can use the design of the template for future projects. I have printed them out and cut them out and cut them out and cut them out and seven as separate layers so that I can use them multiple times. So, you will project like this one. Copy the pixels of the template in a new Photoshop file Irist, we need to make a copy of the template. We can easily do this by copying and pasting the pixels of the template into a new Photoshop file (Image 1). Make sure that this file is set to 72 dpi, so it will print a to project look like a single image so that it can be easily cut out. The edges of the template are highlighted in red so that it is easy to spot. Color fill the cup. Next, we need to correctly. Just remember to use a light color to make it look like a cupcake and a darker color for the background. 2. Shape the Cupcake and fruit colors and transforming them into layers. Start with the

# Adobe Photoshop 2021 (Version 22.4.1) Crack + Incl Product Key Free Download

Here are the top five Photoshop alternatives for Mac: Adobe Photoshop Express Price: Free (for a certain amount of storage) Version: 5.0.1.2 The most popular Photo Editor for Mac, Photoshop Express allows you to edit and improve your photos with built-in tools, filters, and effects. Features Camera mode - A powerful camera-like view that allows you to position your photo exactly where you want it 360 degrees - Rotate your photo any way you want Export and share Editing Tools Editor - Improve your photos with Photoshop's sophisticated editing tools Fix - Bring out the best in your photos with dozens of fixes and corrections Bleach Brush - Quickly bleach portions of a photo with Photoshop's unique brush tool Clean Up - Remove elements of your photo that might have been digitally added by Photoshop Lens Correction - Adjusts your photo's focal length or other lens distortions Normalize - Evenly adjusts the color in your photo Sketch and Draw - Use the pen tool to easily draw or sketch on your photos Image Editor Adjustments - Automatically apply a series of changes to your photo to improve its overall composition Artistic - Enhance your photo with a variety of artistic effects, like vignettes, textures, and frames Eyedropper - Apply one of Photoshop's color settings to the selected portion of your photo Fill - Fill a selection or an area of your photo with a color or pattern Magic Wand - Select just what you want with a fast, easy tool Gradient Map - Create subtle gradients with the gradient map tool Image Trace - Gently trace the edges of your image History - Access a complete history of your image manipulations Hue/Saturation - Adjust the brightness, contrast, or color levels of your image Liquify - Smooth and add clarity to your photo using this tool Merge - Merge two or more photos together into one Move - Move, rotate, scale, flip, or transform photos Paint Bucket - Use this tool to quickly paint on a selection or an area of your photo with a wide variety of pen tools 388ed7b0c7

#### Adobe Photoshop 2021 (Version 22.4.1) Incl Product Key Free

Recent data on the efficacy of metformin in the treatment of polycystic ovary syndrome. Polycystic ovary syndrome (PCOS) is one of the most common endocrine disorders with a prevalence of 10-15% in women of reproductive age. It is characterized by anovulatory infertility, hyperandrogenism, polycystic ovaries, and an increased risk of infertility, hirsutism, and gestational diabetes. Metformin, an effective oral antidiabetic agent, lowers blood glucose levels and has been shown to improve insulin resistance and to stimulate the growth of human luteinized granulosa cells. Its efficacy and safety have been demonstrated in PCOS. In this review, we aimed to highlight recent clinical evidence for the use of metformin for the treatment of PCOS. We searched for original clinical trials reporting at least 2 years of follow-up, with a follow-up rate of greater than 70% in randomized controlled trials and meta-analysis. We also searched for randomized controlled trials, cohort studies, and case-control studies in MEDLINE. The search covered the period from January 2000 to May 2010. A systematic review was done for all the studies, and all data were extracted. All the meta-analyses of random-effects were pooled by using Review Manager (RevMan 5.1, The Cochrane Collaboration, Oxford, UK). A good response to therapy was defined as a 2 kg weight loss or a decrease in high-density lipoprotein cholesterol levels of at least 30% and an increase in high-density lipoprotein cholesterol levels of at least 10%, both observed after the completion of 2 years of treatment. A good response to sobserved in an average of 25% of PCOS women treatment was observed in 25% of PCOS women taking metformin as monotherapy, whereas it was observed in only 13% of PCOS women not taking metformin. New Year's Eve 3 pack Two wonderful opportunities to get into the festive mood by John on January 4, 2014 On December 30, several retailers will be offering special promotions for a reason, and the good news is that they won't be shy about announcing their p

### What's New in the Adobe Photoshop 2021 (Version 22.4.1)?

Motorized bicycles, such as utility bicycles, police bikes, and touring bikes, are gaining popularity due in part to the acceptance of motorized skateboards. However, most such existing utility bicycles are single-person bicycles, which limits the utility of the bicycle. Similarly, existing multi-person bicycles are not motorized, do not provide rear-wheel drive, and do not provide safety features for a group of people riding the bicycle. Chinese bikers have taken off their pants (Picture: AP) Two men riding Chinese bikes bare-assed through the streets of a city in western China have become a viral sensation after one of them was run over by a car and broke his left leg. Video of the incident was posted on social media on Saturday and has gone viral since with it shared over 4.8 million times. In the video, a man rides his bike south through a narrow street in Wenzhou, a city in southeast Zhejiang Province. The biker then turns onto a second street and stops to let a car pass. As he waits, a man on a second bike next to him begins talking to him. That man then removes his pants - as a gesture of friendliness - and the two have an awkward conversation before the first rider starts off again on his bike. The video then cuts off, but after Wenzhou police looked at the clip and found 'good comments' online, they vowed to help investigate, as it is against the law for public officials to ride without pants. It is now believed the two men are friends, although their identities have not yet been confirmed. The biker has since shown his injuries (Picture: AP) The car hits him (Picture: AP) Several people have suggested that the bikers are talking about not wearing pants due to Chinese New Year, when people traditionally wear heavy clothing in celebration of a good harvest. However, many others feel the act is bizarre and a case of 'too much information'. Wenzhou's public security bureau told local media that officials will launch an investigation on Monday into the incident. Field of the Invention The present invention

# **System Requirements:**

It is suggested that you use a dedicated graphics card with a minimum of 1GB of RAM, an OS with DirectX 11 support and an installed Steam client. Minimum requirements will be able to run the game: CPU: Intel Core i5-750 or AMD Phenom II x4 965 GPU: NVIDIA GTX 460 or ATI HD 5750 (Windows 7/8/8.1 only) System RAM: 4 GB Recommended Requirements:

# Related links:

http://curriculocerto.com/?p=19310

https://trello.com/c/FlpVjzKk/69-photoshop-2022-version-2302-crack-x64-april-2022
https://makesomedigital.com/wp-content/uploads/2022/07/Photoshop\_Crack\_Full\_Version\_Full\_Version\_Free\_Updated2022.pdf https://www.scoutgambia.org/wp-content/uploads/2022/07/Adobe\_Photoshop\_2021\_Version\_2251.pdf

http://ubipharma.pt/?p=39557 http://xn---dtbhabafp9bcmochgq.xn--p1ai/wp-content/uploads/2022/07/Adobe\_Photoshop\_CC.pdf https://theamazingescape.com/adobe-photoshop-cc-crack/

https://comoemagrecerrapidoebem.com/?p=23328 https://www.beatschermerhorn.com/?p=11703

http://reypimer.yolasite.com/resources/Adobe-Photoshop-2020-Product-Key--With-Registration-Code-Free-Updated-2022.pdf

https://octopi.nl/wp-content/uploads/2022/07/allhub.pdf

https://domainmeans.com/photoshop-2021-version-22-4-3-updated-2022/

https://mitiflowers.com/photoshop-2021-version-22-3-key-generator-keygen-april-2022/http://sentcani.yolasite.com/resources/Adobe-Photoshop-2022-Version-231.pdf
https://cooltto.com/wp-content/uploads/Photoshop\_2021\_Version\_2251.pdf

http://www.bayislistings.com/photoshop-2021-hacked-x64/ http://wavecrea.com/?p=11234

https://kramart.com/photoshop-2020-license-code-keygen-final-2022/
https://meuconhecimentomeutesouro.com/adobe-photoshop-cc-2014-crack-file-only-free-download-mac-win-latest/
https://trello.com/c/VfshWq6v/29-adobe-photoshop-2021-version-222-keygenexe-free-download-pc-windows
https://ibipti.com/wp-content/uploads/2022/07/Photoshop\_2020\_version\_21\_License\_Keygen.pdf

https://chuchoola.fun/?u=k8pp605

http://www.batiksukses.com/?p=26312

https://www.raven-guard.info/adobe-photoshop-cc-2014-jb-keygen-exe-activator-3264bit-latest/

https://kjvreadersbible.com/photoshop-2021-version-22-free-pc-windows-2022/

https://multipanelwallart.com/2022/07/05/adobe-photoshop-cs6-keygenerator-free-download-win-mac/https://ibipti.com/adobe-photoshop-cc-2018-crack-patch-download-3264bit-april-2022/https://bridgetsdance.com/index.php/2022/07/05/photoshop-2020-keygen-only-torrent-free-download/ https://unsk186.ru/wp-content/uploads/Adobe\_Photoshop\_2021\_version\_22.pdf https://lacomfortair.com/photoshop-2021-version-22-5-1-crack-with-serial-number-free-mac-win-april-2022/